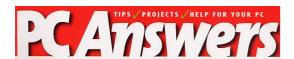

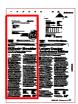

N° and issue date: 150 - 01/10/2005

Circulation: 31000
Periodicity: Monthly
PCAnswers\_150\_97\_338.pdf

Web Site: http://www.futurenet.co.uk

Page : 97 Size : 90 %

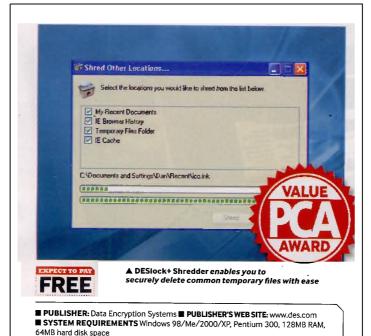

DESIGNATE Shroddor

## **DESlock+Shredder**

Deleting files securely requires you to move beyond the Windows Recycle bin

hen you delete a file and then empty your Recycle Bin, you probably assume that the file is gone for good. Unfortunately, the 'anner in which Windows eletes files is far from comprehensive. If you delete a file with the Recycle Bin and then decide to reclaim it, a variety of third-party undelete tools can often get the job done.

While the ability to restore a deleted file can come in handy, there are also times when you want 'deleted' files gone for good. You may have sensitive business documents that you want erased from your hard drive, or even want to securely delete privacy-related details such as your Web surfing history or other temporary files.

Shredder is the latest edition to the powerful DESlock+ suite of tools designed to bring powerful encryption capabilities to the masses. Instead of using DESlock+'s encryption capabilities for the purpose of securely protecting files, however, Shredder uses them to overwrite and delete files permanently, to the point that they can't be restored or reclaimed.

Notice that DESlock+ is free for personal use – you just need to supply Data Encryption Systems with your email address and then you can download the program.

Once installed, an icon is added beneath the Recycle Bin on your desktop. To securely delete a file instantly, you can simply drag it on to this icon, or use the Send to DESlock+ Shredder icon on the Windows Explorer shortcut menu. Once shredded, the file is securely overwritten and gone for good.

## Shredding bin contents

Shredder can also shred the contents of your Recycle Bin, or be used to permanently delete four different types of temporary files. It would be nice if you could customise the list of folder locations to be deleted (which are IE-centric), but the capability isn't there yet. However, you can specify settings such as how many passes are used to overwrite files (from three to 200) for added security, and even specify whether files should be erased to US DoD standards. DESlock+ Shredder is one of many features included with the DESlock+ suite, but a very welcome new addition. DD

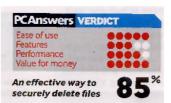